## OGGETTO: **Aggiornamento certificati firma digitale – chiavetta "Aruba Key".**

## Egregi Colleghi,

vista l'imminente prima scadenza triennale dei certificati di firma digitale della chiavetta Aruba si fa presente che detti certificati vanno acquistati dal negozio on-line di Aruba e non da quello di Infocert, trattandosi evidentemente di soggetti commerciali differenti.

Installare i certificati su una chiavetta di soggetto diverso (es. certificati Infocert su chiavetta Aruba), comporta il mancato funzionamento della stessa.

Si ricorda altresì che il prodotto Business Key è commercializzato da Infocert e si riconosce, oltre che dal nome stampato sopra, dalla forma (la prima versione bianca e nera che si chiude "a coltellino" e quella successiva di colore grigio con tappo tondo); quella di Aruba, invece, è solitamente di colore rosso e bianco e presenta uno sportellino rimovibile che rivela l'alloggiamento della Sim che contiene i certificati. L'ultima è quella attualmente più diffusa tra gli iscritti.

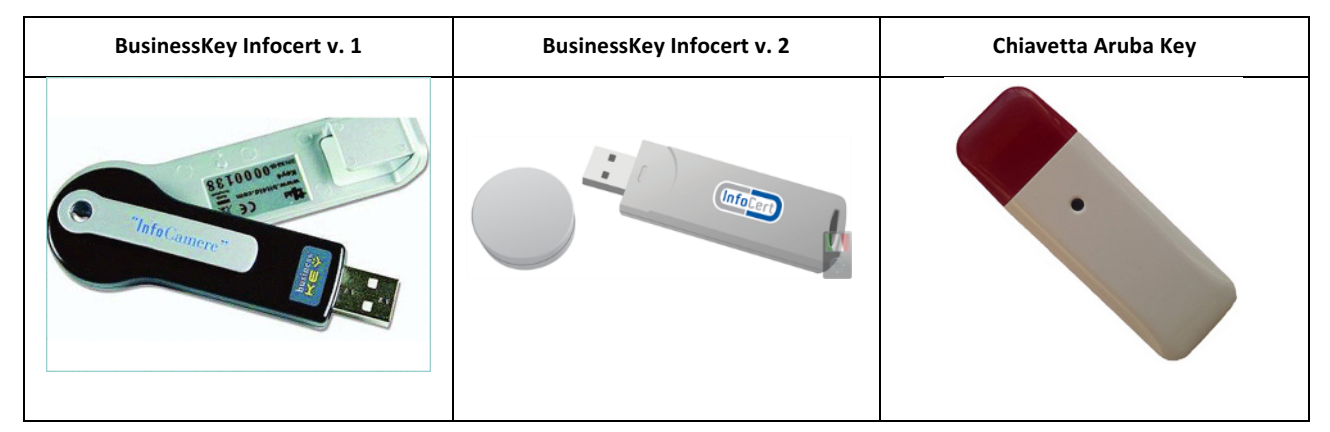

Per il rinnovo dei certificati Aruba è perciò necessario andare sul sito https://www.pec.it/ e cliccare prima su "Rinnova" e poi su "Firma Digitale", come da illustrazione. Quindi seguire le istruzioni a video. Si ricorda che i certificati sono rinnovabili non prima dei sei mesi antecedenti la loro scadenza.

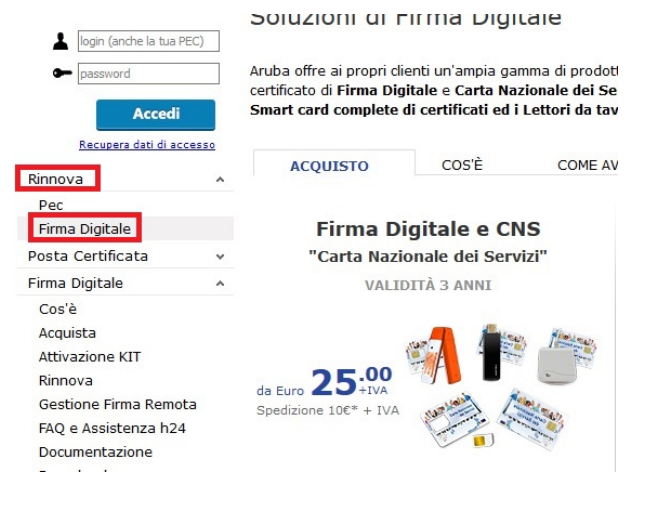

## Cordiali saluti.